## Cheatography

**Tables**  $\overline{z}$ e>  $\overline{\left( \frac{1}{2} \right)}$ e>

> $\overline{<}$  $\overline{<}$

 $\langle$ 

 $\overline{\left( \right. }%$  $\overline{\mathscr{C}}$ 

 $\langle$ 

 $\,$ 

 $g="1"$ 

0" or

<tr

 $\rightarrow$ 

## HTML Cheatsheet Cheat Sheet by [kesavanbr](http://www.cheatography.com/kesavanbr/) via [cheatography.com/25369/cs/6744/](http://www.cheatography.com/kesavanbr/cheat-sheets/html-cheatsheet)

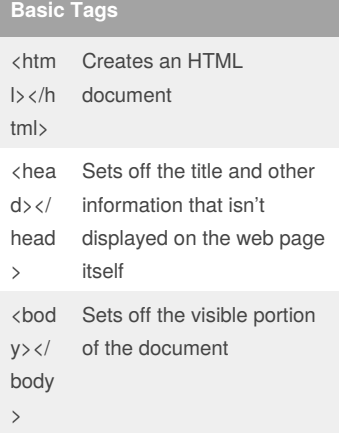

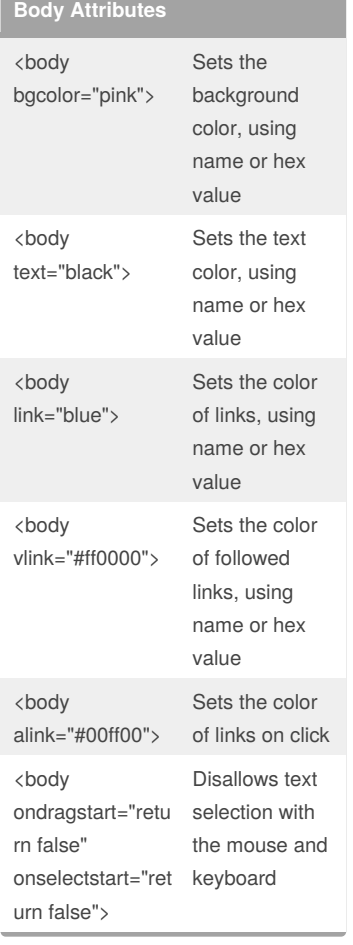

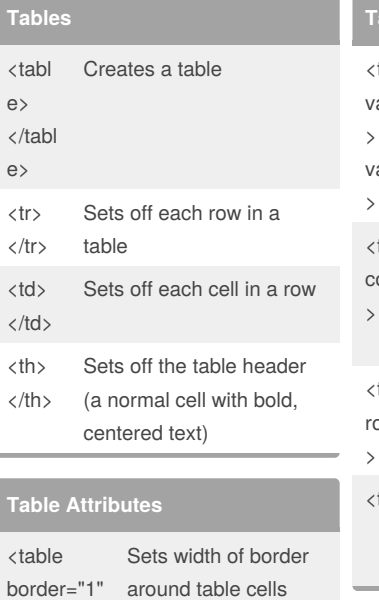

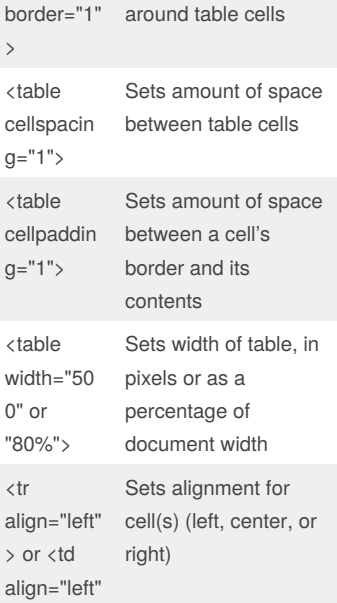

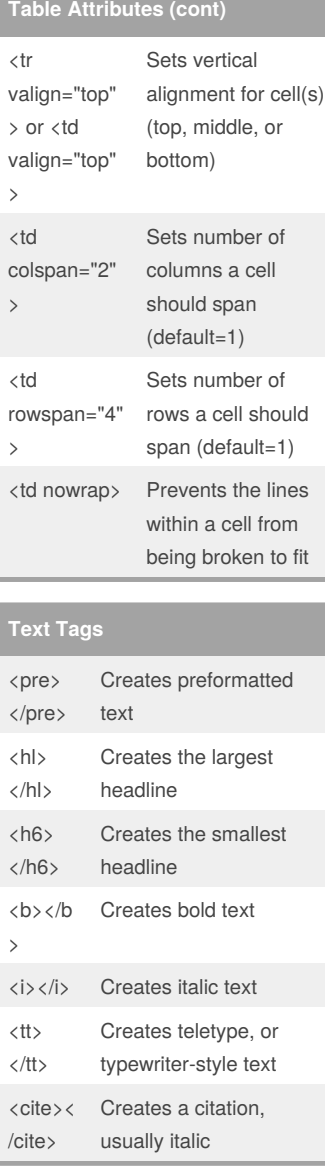

#### **Text Tags (cont)** <em></em> Emphasizes a word (with italic or bold) <strong> </strong> Emphasizes a word (with italic or bold) <font size="3"> </font> Sets size of font, from 1 to 7 <font color="green" ></font> Sets font color, using name or hex value **Forms** <form></for m> Creates all forms <select multiple name="NA ME" size=?> </select> Creates a scrolling menu. Size sets the number of menu items visible before you need to scroll. <option> Sets off each menu item <select name="NA ME"> </select> Creates a pulldown menu <option> Sets off each menu item <textarea name="NA ME" cols=40 rows=8> </textarea name> Creates a text box area. Columns set the width; rows set the height. <input type="check box" name="NA ME"> Creates a checkbox. Text follows tag

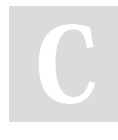

#### By **kesavanbr**

[cheatography.com/kesavanbr/](http://www.cheatography.com/kesavanbr/)

Published 24th January, 2016. Last updated 24th January, 2016. Page 1 of 3.

Sponsored by **Readability-Score.com** Measure your website readability!

<https://readability-score.com>

# Cheatography

## HTML Cheatsheet Cheat Sheet by [kesavanbr](http://www.cheatography.com/kesavanbr/) via [cheatography.com/25369/cs/6744/](http://www.cheatography.com/kesavanbr/cheat-sheets/html-cheatsheet)

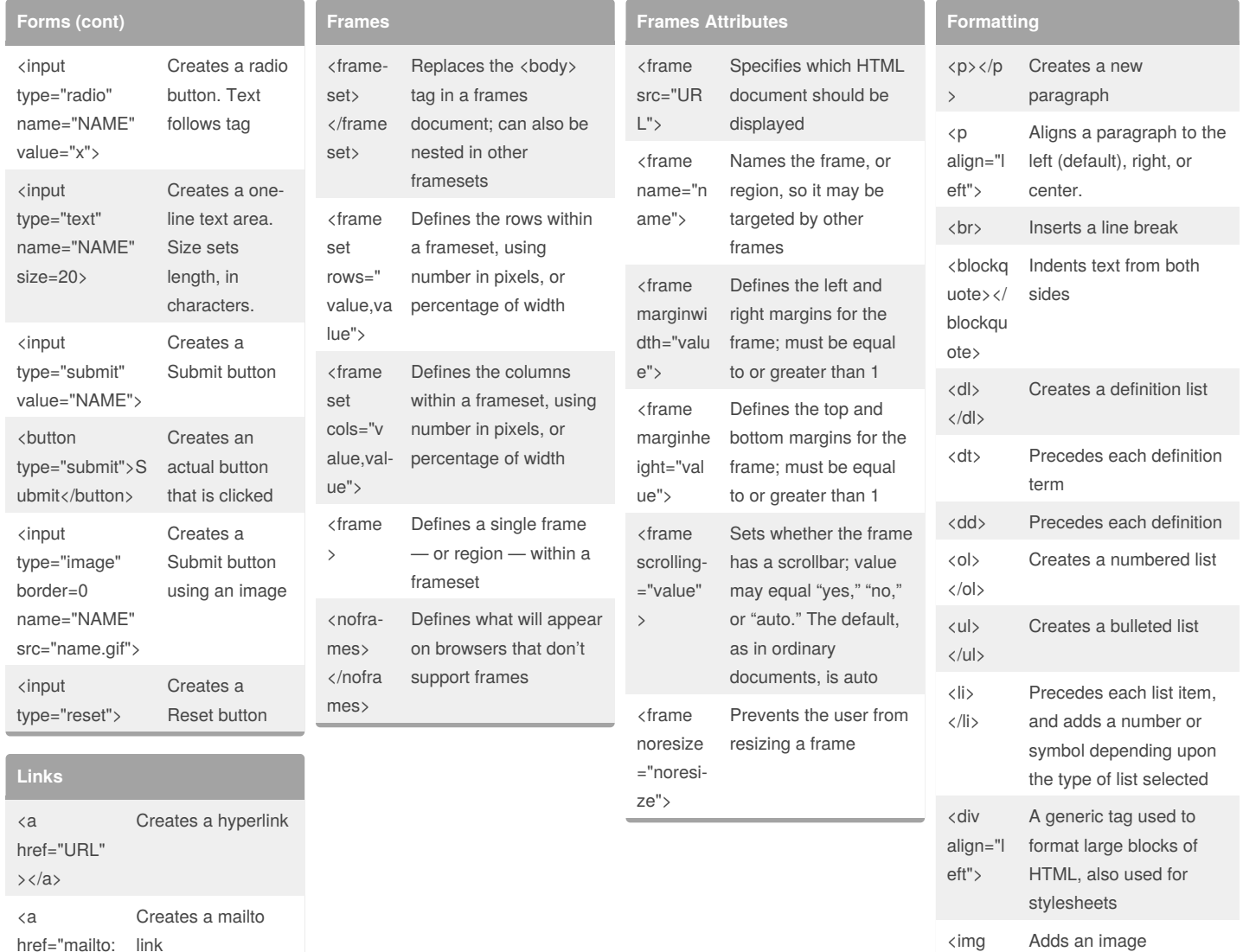

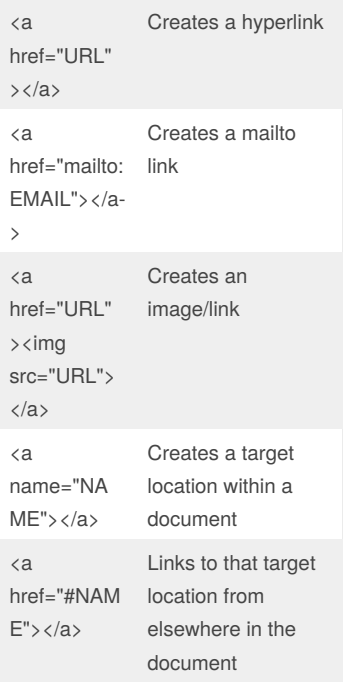

#### By **kesavanbr**

[cheatography.com/kesavanbr/](http://www.cheatography.com/kesavanbr/)

Published 24th January, 2016. Last updated 24th January, 2016. Page 2 of 3.

Sponsored by **Readability-Score.com** Measure your website readability! <https://readability-score.com>

src="na me">

# Cheatography

## HTML Cheatsheet Cheat Sheet by [kesavanbr](http://www.cheatography.com/kesavanbr/) via [cheatography.com/25369/cs/6744/](http://www.cheatography.com/kesavanbr/cheat-sheets/html-cheatsheet)

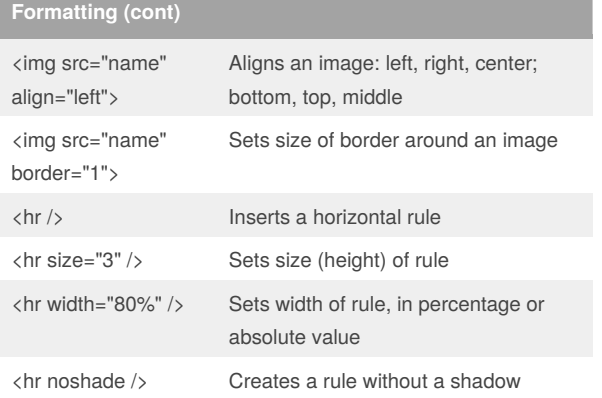

### By **kesavanbr**

[cheatography.com/kesavanbr/](http://www.cheatography.com/kesavanbr/)

Published 24th January, 2016. Last updated 24th January, 2016. Page 3 of 3.

Sponsored by **Readability-Score.com** Measure your website readability! <https://readability-score.com>